# **pixbet 265 download**

#### **Autor: symphonyinn.com Palavras-chave: pixbet 265 download**

#### **Resumo:**

#### **pixbet 265 download : Descubra a adrenalina das apostas em symphonyinn.com! Registrese hoje e desbloqueie vantagens emocionantes com nosso bônus de boas-vindas!**

Bem-vindos ao Bet365, **pixbet 265 download** casa de apostas esportivas online! Aqui você encontrará as melhores odds, promoções exclusivas e uma ampla variedade de esportes para apostar.

Se você é apaixonado por esportes e busca uma experiência de apostas emocionante, o Bet365 é o lugar certo para você. Com uma plataforma segura e confiável, oferecemos uma gama completa de opções de apostas, incluindo pré-jogo e ao vivo, para todos os principais eventos esportivos do mundo.

Nosso time de especialistas em **pixbet 265 download** esportes trabalha incansavelmente para fornecer as odds mais competitivas do mercado, garantindo que você tenha as melhores chances de ganhar. Além disso, oferecemos promoções exclusivas e bônus regulares para aumentar seus ganhos e tornar **pixbet 265 download** experiência de apostas ainda mais gratificante. pergunta: Quais são os esportes disponíveis para apostar no Bet365?

resposta: No Bet365, você pode apostar em **pixbet 265 download** uma ampla variedade de esportes, incluindo futebol, basquete, tênis, futebol americano, beisebol e muito mais.

#### **conteúdo:**

# **pixbet 265 download**

# **Tempo demora para cair o Pix do Pixez?**

A equipa do Pixbet Brasil garantiza que como transferências via Pix levam, no máximo 10 minutos para serem reunidas.

- Total de 10 minutos para transferências via Pix.
- Pixbet Brasil garantiza tempo de transferência.

### **Por que escolher o Pixbet?**

- Maior segurança em pixbet 265 download suas transferências financeiras.
- Transparência em **pixbet 265 download** todas as operações.
- Alta velocidade em **pixbet 265 download** suas transferências.
- Atuação da eficiência em **pixbet 265 download** suas operações financeiras.

### **Como funciona o Pixbet?**

- 1. Inscreva-se na nossa plataforma de transferências financeiras.
- 2. Definindo um quanta que deseja transferir.
- 3. Selecção do destino da transferência.
- 4. Confrima a transferência e guarda à conclusão.

### **Vantagens em pixbet 265 download utilidade o Pixbet**

Maior garantia em **pixbet 265 download** suas transferências financeiras;

Ao utilizar o Pixbet, você está garantido que suas transferências são seguras e segundos; Transparência em **pixbet 265 download** todas as operações;

Você tem acesso a todas as informações sobre como suas transferências, assim com os históricos de transferência;

Alta velocidade em **pixbet 265 download** suas transferências;

Transferências rápida e eficiente, sem prévia experiência muito tempo;

Atuação da eficiência em **pixbet 265 download** suas operações financeiras;

Com o Pixbet, você pode realizar transferências mais rápidas e eficientes.

# **Encerrado**

O Pixbet é uma otima operação para que deseja realizar transferências financeiras rápidas e seguras. Com tempo, transferência do no máximo 10 minutos; transparência em **pixbet 265 download** todas as operações da empresa nas suas transações bancárias ou na pixada está a ser feita por um funcionário responsável pela execução das contas

# **pixbet 265 download**

Você está cansado de esperar que suas apostas se resolvam? Quer cortar as perdas ou bloquear seus lucros, não procure mais! Este guia mostrará como usar o recurso Cash Out no Betano para encerrar antes e assumir controle da **pixbet 265 download** experiência em apostar.

### **pixbet 265 download**

Para começar, você precisará acessar o recurso Cash Out no Betano. Veja como:

- 1. Primeiro, faça login na **pixbet 265 download** conta Betano.
- 2. Em seguida, clique na guia "Apostas" no menu superior.
- 3. Selecione a aposta em curso que você deseja fechar.
- 4. Clique no botão "Cash Out".

### **Passo 2: Avaliar suas apostas**

Depois de acessar o recurso Cash Out, você precisará avaliar suas apostas com cuidado. Faça a si mesmo estas perguntas:

- Minhas apostas provavelmente vencerão?
- Minhas apostas provavelmente perderão?
- Eu quero cortar minhas perdas ou bloquear meus lucros?

### **Passo 3: Decidindo se deve retirar**

Agora que você avaliou suas apostas, precisa decidir se quer sacar ou deixá-las executar seu curso. Considere os seguintes fatores:

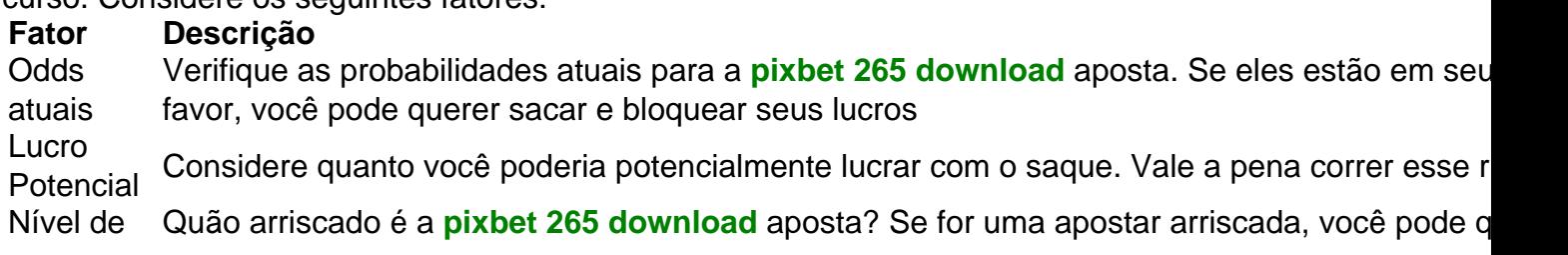

### **Passo 4: Confirmando pixbet 265 download decisão**

Depois de decidir se quer sacar, você precisará confirmar **pixbet 265 download** decisão. Veja como:

- 1. Clique no botão "Cash Out".
- 2. Confirme que você quer sacar clicando em "Sim" ou

## **Dicas e Truques**

Aqui estão algumas dicas e truques para manter em mente ao usar o recurso Cash Out no Betano:

- Fique de olho em suas apostas regularmente para maximizar as chances do seu saque.
- Não espere muito tempo para sacar, pois as chances podem mudar rapidamente.
- Considere definir um orçamento para suas apostas, a fim de evitar gastos excessivos.

# **pixbet 265 download**

Betano é uma característica valiosa para os apostadores que querem mais controle sobre **pixbet 265 download** experiência de apostas. Seguindo estes passos e dicas, você pode aproveitar ao máximo esse recurso?e potencialmente aumentar seus ganhos! Boa sorte

#### **Informações do documento:** Autor: symphonyinn.com Assunto: pixbet 265 download

Palavras-chave: **pixbet 265 download** Data de lançamento de: 2024-08-30

### **Referências Bibliográficas:**

- 1. [bet365 s](/br/bet365-s-2024-08-30-id-9800.pdf)
- 2. <u>[era do gelo caça niquel](/pt-br/era-do-gelo-ca�a-niquel-2024-08-30-id-24306.pdf)</u>
- 3. [palpite de jogos de hoje](/article/palpite-de-jogos-de-hoje-2024-08-30-id-37361.htm)
- 4. [como analisar futebol virtual betano](https://www.dimen.com.br/portal/pdf/como-analisar-futebol-virtual--bet-ano-2024-08-30-id-20533.html)